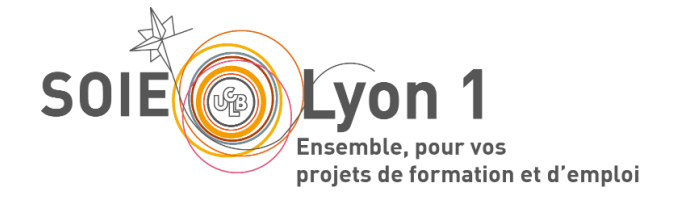

# REPERTOIRE DES COMPETENCES EN LICENCE **SCIENCES DE LA TERRE**

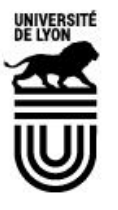

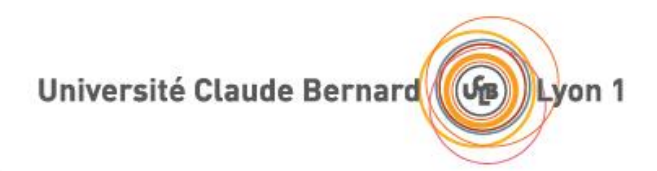

**Pascale FEVRE, SOIE Lyon1**

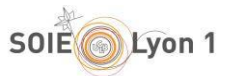

# **SOMMAIRE**

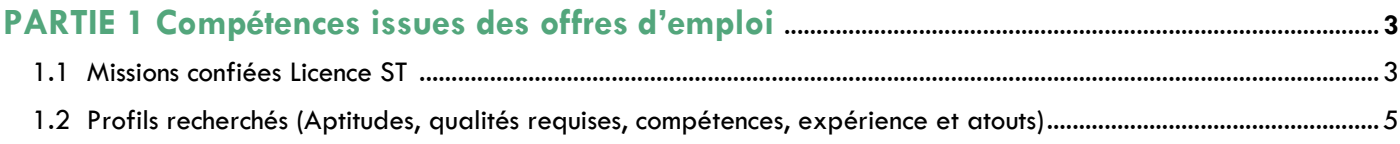

# 

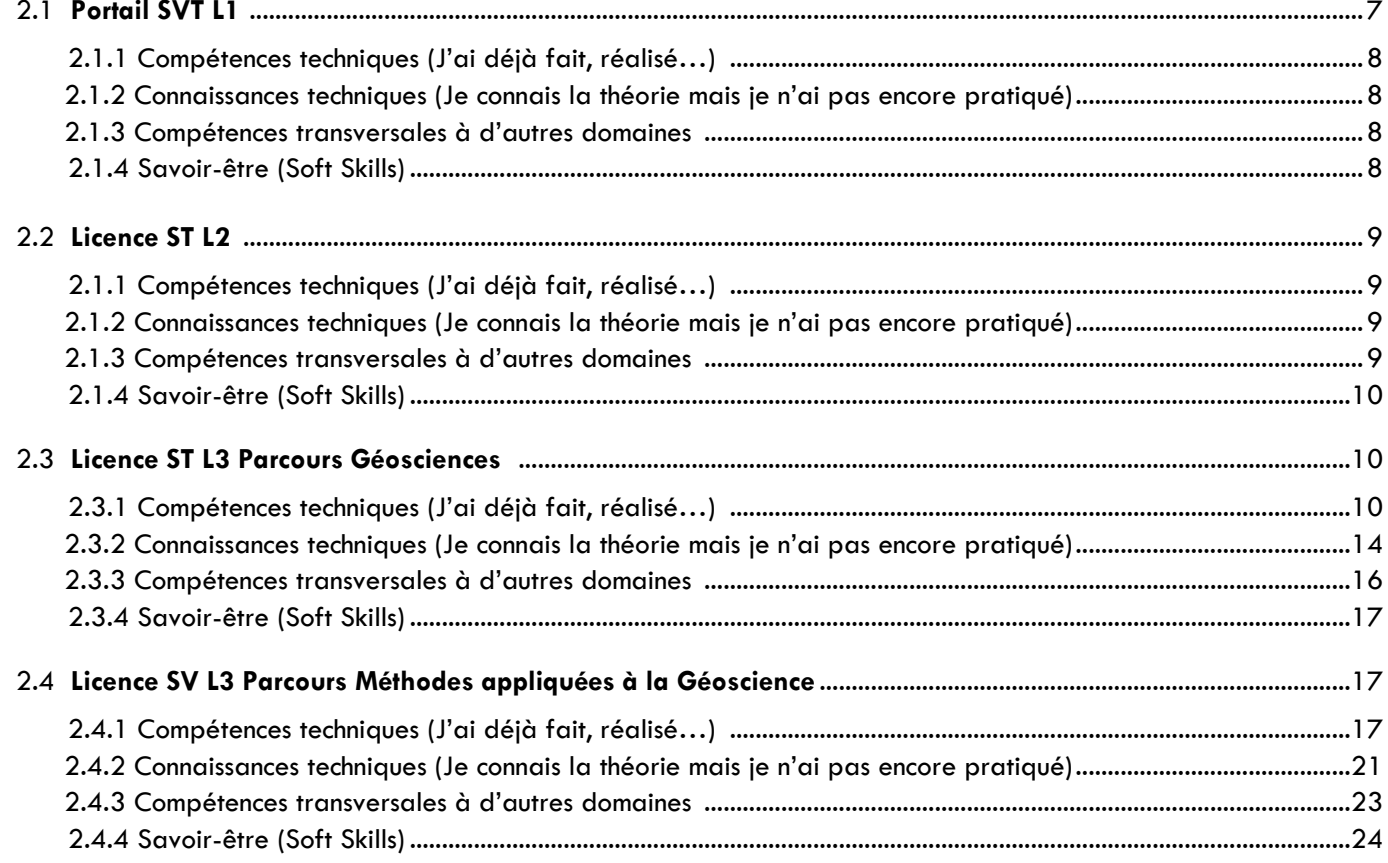

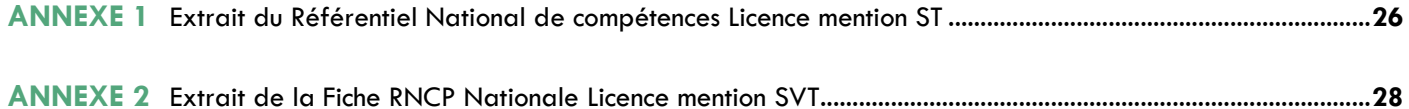

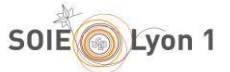

Ce travail a été réalisé pour répondre aux interrogations des étudiants qui viennent solliciter les consultants du SOIE pour être aidés dans la rédaction d'une lettre de motivation ou la préparation d'un entretien de sélection, pour les stages notamment.

Les étudiants peuvent se trouver démunis pour exprimer les compétences acquises lors de leur formation. Spontanément, ils pensent n'avoir aucune compétence à offrir à une entreprise.

Ce travail sur les compétences repose sur la lecture des offres d'emploi rédigées par les entreprises ainsi que sur des offres de stage identifiées dans ELIPSE. Ces offres sont parues sur internet.

#### **Avertissement :**

° Ce travail ne peut être exhaustif vu le nombre des offres d'emploi et des demandes des entreprises qui évoluent sans cesse.

° Les annonces sélectionnées recherchent des profils bac+2 (BTS, DUT), bac+3 (licence et licence pro). L'étudiant de licence peut donc s'approprier ces missions, en utilisant des verbes comme : participer, collaborer, contribuer, prendre part, se joindre, assister, coopérer…

#### **Réalisation du document**

#### **Partie 1 – Répertoire des compétences issues des offres d'emploi**

1 - Identifier les offres d'emploi de niveau bac+2/3 recherchant des profils à dominante « Biologie ».

Une offre d'emploi se présente toujours en quatre parties :

° Une partie consacrée à l'entreprise qui se présente, qui parle de ses activités, de ses activités de recherche, de ses clients, de ses filiales, de son implantation géographique, du contexte dans lequel se situe le recrutement, l'intitulé du poste à pourvoir et le type de contrat offert ;

° Un paragraphe où les missions confiées à la personne recrutée sont présentées ;

° Une troisième partie où sont précisées les critères « objectifs » du recrutement : formation requise, niveau d'expérience, compétences spécifiques (informatique, langue, techniques de laboratoire…), la personnalité souhaitée, parfois le niveau de rémunération, …

° Enfin pour conclure, un paragraphe qui stipule comment postuler à cette annonce, avec les coordonnées d'un interlocuteur, la référence de l'annonce et le délai pour pourvoir le poste.

2 - Ne retenir que les parties 2 et 3 des annonces.

3 - Lister d'une part les responsabilités demandées, d'autre part les profils recherchés.

4 - Aller dans l'offre de formation de Lyon1 et vérifier l'adéquation entre les savoirs et savoir-faire acquis dans la licence de biologie (lire toutes les UEs des différents parcours de la licence) et les attentes des entreprises et procéder ainsi à la sélection des items retenus.

5 - Rédiger ce document en deux parties : un premier chapitre intitulé « Les missions confiées » et un deuxième « Profil / Savoir-faire / Aptitudes ».

#### **Partie 2– Répertoire des compétences issues d'ELIPSE – Offres de stage**

Cette partie a été réalisée à partir des informations enregistrées dans la base de données des stages « ELIPSE » (conventions de stage). Quand une convention est saisie, les données suivantes apparaissent :

- Nom de l'étudiant, sa formation en cours
- Nom de l'entreprise, ses coordonnées, son secteur d'activité (code NAF)
- Compétences que l'étudiant doit acquérir

Il est apparu que dans la rédaction des compétences à acquérir, très souvent le maître de stage ne discernait pas compétences, connaissances et aptitudes personnelles, ainsi il a été possible de distinguer 4 rubriques :

- Compétences techniques (j'ai déjà fait, réalisé)
- Connaissances techniques (je connais la théorie mais je n'ai pas encore pratiqué)
- Compétences transversales à d'autres domaines
- Savoir-être (soft skills)

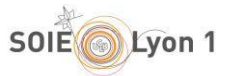

# **Partie 1 – Répertoire des compétences issues des offres d'emploi**

# **1.1 Les missions confiées**

- Administrer la télégestion du barrage de Lavaud et des serveurs associés
- Administrer le portail internet du système d'information sur l'eau Charente
- Appliquer les procédures « Qualité »
- Apporter un appui technique au sein de l'unité chargée des analyses pétro-physiques et minérales dans les domaines de la caractérisation de roches, sols, déchets et matériaux
- Appuyer l'élaboration du schéma d'aménagement et de gestion des eaux : tableau de bord, réalisation de cartes, et participation au suivi technique
- Assister une équipe d'ingénieurs dans la production d'études techniques et règlementaires
- Assurer la gestion du système d'information géographique et la veille technologique
- Assurer la maintenance informatique du réseau interne de l'institution
- Assurer le recueil des données géologiques, notamment pour la Banque de données du sous-sol (BSS), et leur mise en forme informatique
- Assurer le suivi administratif et financier du barrage et des plans d'eau associés, assurer le suivi des marchés relatifs au barrage de Lavaud, assurer la gestion du foncier
- Assurer le suivi technique du barrage et des plans d'eau associés (travaux, entretien, visites de contrôle)
- Ausculter des structures sur ouvrages d'art
- Avoir une analyse critique des données en vue de la rédaction d'un rapport et de la réalisation d'une carte de synthèse
- Collecter et traiter des données
- Comprendre le contexte géologique et géomorphologique des cavités recensées
- Contribuer à des déterminations pétrographiques et minéralogiques (pour les minéralisations)
- Contribuer à la caractérisation des indices et minéralisations connus ou reconnus lors des levés géologiques, rédiger des rapports techniques
- Contribuer à la réalisation d'analyses pour les chefs de projets et les ingénieurs responsables de la production
- Contribuer à la rédaction des notices des cartes
- Contribuer aux campagnes de cartographie
- Contrôler les doublons éventuels avec les cavités recensées dans la base de données existante
- Corriger les écarts entre les plans et la réalité sur le terrain

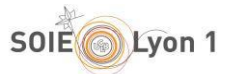

- Détecter et géolocaliser les réseaux enterrés
- Etablir des cartes et schémas
- Faire un diagnostic sur ouvrage d'assainissement
- Gérer les différentes bases de données de l'établissement et les contacts avec les différents producteurs de données pour assurer l'interopérabilité des informations
- Intégrer les données de différentes sources dans le SIG (y compris transition des dessins AutoCAD au SIG)
- Intervenir comme suppléant sur les postes de prélèvements sur les chantiers, sur la gestion de la relation client, et la gestion administrative du laboratoire (achats, édition de rapports)
- Intervenir sur les différentes études géophysiques
- Lancer des essais
- Maintenir et étalonner des équipements
- Maintenir et suivre le matériel et les appareillages
- Mettre en forme des rapports
- Mettre en forme et rédiger des délivrables sous la forme de rapports d'essais
- Participer à des campagnes d'investigations géologiques et hydrogéologiques
- Participer à la gestion quotidienne du réseau régional de mesure quantitatif de la ressource en eau souterraine (réseau piézométrique)
- Participer à la rédaction de rapport d'étude géophysique
- Participer aux études type DTS/bibliographique (recherche des données, cartographie, gestion des bases des données) ainsi que réaliser des cartes et autres supports graphiques dans le cadre de reconnaissances et études géophysiques et géotechniques
- Réaliser des cartes sous SIG : saisie, numérisation, analyses thématiques, édition, mise en forme
- Réaliser des contrôles sur le terrain pour vérification et validation des données
- Réaliser des levés géologiques et travaux de petits sondages (tarière, essais à la plaque, ...)
- Réaliser des petits travaux pour l'installation ou le changement de matériel sur les piézomètres du réseau
- Réaliser et dépouiller l'ensemble des essais laboratoire (granulométrie, limite d'atterberg, gonflement, cisaillement, essais au bleu, ...)
- Réaliser les préparations et la caractérisation des échantillons pour le tri de phase, les lames minces et essais physiques (environ 150 méthodes)
- Réceptionner des échantillons
- Recevoir et prendre en charge différents échantillons
- Rechercher des cavités
- S'assurer de la qualité des données et des représentations (accord avec le standard de la société, contrôle de qualité)
- Saisir des données dans la base
- Savoir utiliser différents logiciels dont les outils informatiques de cartographie (SIG MapInfo)

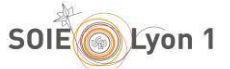

- Se déplacer en région, dans les SGR (Services Géologiques Régionaux) pour consulter les fiches papier relatives à ces données déjà en base
- Suivre les stocks
- Traiter les anomalies sur la cartographie
- Utiliser des outils SIG pour repérer des erreurs de localisation, et des erreurs de typologie

# **1.2 Le profil recherché**

Aptitudes, qualités requises, compétences, expérience et atouts du candidat

- Accorder beaucoup d'attention aux détails
- Aimer travailler au sein d'une équipe pluridisciplinaire (géologues, géophysiciens, ingénieurs géotechniciens ou génie civil, etc.)
- Avoir de bonne connaissance des outils SIG (Mapinfo et Arcview) et bonne pratique du géoréférencement (y compris changement de système de coordonnées,')
- Avoir de bonnes connaissances en hydrogéologie
- Avoir de la rigueur dans le respect des consignes de sécurité
- Avoir de très bonnes connaissances en cartographie et géodésie
- Avoir des compétences sur les bases de données et les systèmes d'information géographique
- Avoir des compétences techniques dans le domaine de l'eau et de l'environnement
- Avoir des connaissances dans les domaines suivants serait considéré favorablement : AutoCad, Gamme ADOBE (Illustrator, InDesign)
- Avoir des connaissances du fonctionnement des collectivités
- Avoir des connaissances ou le souhait d'acquérir les bases en géologie
- Avoir des qualités relationnelles
- Avoir des qualités relationnelles et rédactionnelles
- Avoir l'esprit d'initiative
- Avoir la pratique des outils tableurs et bases de données informatiques (Excel et Access)
- Avoir le sens de l'organisation
- Avoir un bon contact avec les collègues et « clients », avec la cellule de coordination et les responsables de laboratoires, ainsi que les ingénieurs d'études et chefs de projets
- Avoir une bonne connaissance d'ArcGIS ou autre logiciel d'information géographique
- Avoir une bonne connaissance dans l'utilisation des GPS terrain
- Avoir une bonne connaissance des logiciels de bureautique (Word, Excel)
- Avoir une capacité rédactionnelle
- Avoir une connaissance des techniques de foration et/ou expérience dans le suivi de forage
- Avoir une expérience dans le domaine des géosciences (géologie et/ou géophysique)
- Avoir une rigueur scientifique et technique exigée

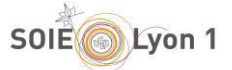

- Connaître éventuellement le multimédia : infographie et retouches d'images ; montage et compression audio et vidéo
- Connaître l'administration systèmes et réseaux : Client Windows et Linux (Ubuntu) ; Serveurs Linux (Apache, OpenLDAP, Samba…) sur Debian, OpenSuse ; VPN
- Connaître la gestion des bases de données : PostgreSQL/PostGIS et SQL, Access
- Connaître les langages et applications Web : Zope, Plone, Python, PHP, HTML/CSS, Javascript, XML/XSL, Services Web et technologie Java
- Connaître SIG : MapServer et mapfile, CartoWeb, OpenLayers ; QGIS/GRASS ; GeoSource ; MapInfo et mapbasic.
- Etre apte à travailler en équipe
- Etre intéresser par une ouverture à l'international pour travailler dans des équipes multiculturelles en utilisant principalement la langue anglaise (écrit et oral)
- Etre motiver pour le travail sur le terrain
- Être réactif
- Etre rigoureux et méthodique
- Etre rigoureux, minutieux et précis
- Maitriser l'anglais lu, écrit, parlé, y compris technique (test d'évaluation pour les candidats retenus) est impératif
- Maîtriser l'anglais
- Maîtriser les outils SIG et principalement Mapinfo, (connaissances nécessaires Arcgis, autocad), les logiciels de DAO (Illustrator) et les systèmes de Gestion de Bases de Données (Access)
- Participer à des réunions avec différents acteurs : EPA, DDTM, ADEME…

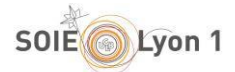

# **Partie 2 – Répertoire des compétences issues d'ELIPSE – Offres de Stage**

# **2.1 Licence PORTAIL SVT 1A**

## **2.1.1 Compétences techniques** (J'ai déjà fait, réalisé…)

- Analyser des données en neurobiologie (IRMf)
- Assurer le suivi de cultures expérimentales, mesure de traits, mise en place de protocole
- Classer des roches
- Contrôler, revivifier et classer une souchotèque de bactérie lactique
- Détecter par PCR des contaminants propres à la culture cellulaire comme les mycoplasmes, les bactéries, les levures/moisissures, les virus
- Doser et évaluer qualitativement des échantillons
- Effectuer une transformation de levure et bactéries gram +Identifier des roches
- Ensemencer des micro-organismes
- Mettre en place un protocole expérimental en neurosciences cognitives
- Préparer des transformants
- Préparer un milieu de culture
- Réaliser un choc thermique
- Réaliser une extraction de plasmide / d'ADN génomique / d'ARN
- Réaliser un génotypage par PCR et une analyse phénotypique, Utiliser l'électrophorèse sur gel d'agarose
- Utiliser des outils informatiques pour étudier des comportements géologiques
- Utiliser la méthode de séquençage plasmide
- Utiliser la mutagenèse de gram+ par système cre-lox
- Utiliser la technique PCR / RT-PCR
- Utiliser la technique Q-PCR
- Utiliser la technique de l'électroporation
- Mettre en place un diagnostic
- Utiliser du matériel d'analyse lié au contrôle qualité sur les hydrolats et huiles essentielles
- Utiliser un ERP spécifique aux domaines d'activité
- Utiliser un microscope, découvrir les Oligochètes (sexage, etc ...), utiliser un logiciel de cartographie

## **2.1.2 Connaissances techniques** (Je connais la théorie mais je n'ai pas encore pratiqué)

Acquérir des compétences techniques comme le maintien des animaux pour procéder à des soins ou

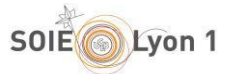

#### examens

- Acquérir des connaissances physique et psychique de certains animaux de compagnies
- Acquérir des connaissances pratiques et théoriques sur le fonctionnement d'un parc zoologique, son entretien, le rapport avec les animaux
- Acquérir une méthode de dégagement de fossiles
- Acquérir une méthode de saisie d'informations paléontologiques dans un système informatique
- Apprendre à préparer des fossiles (ammonites) et de leur mise en collection
- Approfondir les connaissances en biomolécule
- Avoir des connaissances ornithologiques et de baguage
- Avoir des connaissances sur l'animal de laboratoire
- Avoir des notions sanitaires
- Comprendre le déroulement d'une expérience
- Comprendre les méthodes HACCP et les respecter
- Connaître l'analyse par immunofluorescence
- Connaître les techniques de base en biologie moléculaire et biochimie
- Connaitre tous les poissons (noms et spécificités) de l'aquarium.
- Etre sensibilisé à la rigueur du contrôle qualité
- Se familiariser avec le milieu professionnel du laboratoire de recherche académique

### **2.1.3 Compétences transversales à d'autres domaines**

- Appréhender les bases de la gestion (commandes, réception marchandises, réclamation, facturation achat et clients) et de la comptabilité (fournisseurs et paie)
- Appréhender les bases du commerce (mises en avant, vitrines, techniques de vente)
- Approfondir les compétences en animation
- Faire le lien entre connaissances universitaires et pratique
- Maîtriser une recette de la livraison à la consommation
- Participer aux réunions d'équipes et séminaires du centre de recherche
- Rechercher des informations dans la littérature scientifique
- Suivre la gestion logistique

## **2.1.4 Savoir-être (Soft Skills)**

- Acquérir des compétences relationnelles que ce soit avec les animaux ou avec leur propriétaire
- Avoir le sens de l'organisatio
- Respecter les procédures
- Échanger et travailler en groupe

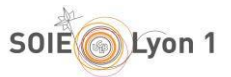

- Etre à l'aise dans l'expression orale avec le public
- Savoir s'intégrer et travailler en équipe
- Savoir s'organiser dans le temps et dans l'espace approprié

# **2.2 Licence ST L2**

### **2.2.1 Compétences techniques** (J'ai déjà fait, réalisé…)

- Avoir des compétences informatiques (utilisation de python)
- Faire des analyses chimiques de minéraux
- **•** Identifier des inclusions fluides
- Identifier des phases minérales
- Identifier des roches
- Manipuler des données martiennes
- Mettre en valeur un patrimoine géologique sur le périmètre de la RNN
- Modéliser sur logiciel un spécimen conséquent
- Pratiquer une méthode de caractérisation moléculaire
- Prélever et analyser des échantillons
- Réaliser des coupes topographiques
- Utiliser des logiciels de SIG
- Utiliser des outils de préparation de fossiles
- Utiliser la spectroscopie Raman

### **2.2.2 Connaissances techniques** (Je connais la théorie mais je n'ai pas encore pratiqué)

Acquérir des connaissances dans l'analyse de courants océanique

- Apprendre à expérimenter en cellule haute pressure
- Apprendre la préparation des fossiles (crabes) et leur représentation sous forme de dessins scientifiques
- Avoir des connaissances théoriques en mécanique des fluides

### **2.2.3 Compétences transversales à d'autres domaines**

- Analyser des données
- Faire des recherches bibliographiques approfondies

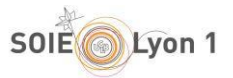

- Faire une interprétation critique de résultats
- Formuler des hypothèses de travail
- Interpréter les données
- Lire des articles scientifiques
- Faire une présentation orale
- Rédiger un mémoire
- Savoir rédiger un rapport
- Utiliser un logiciel de base de données
- Vulgariser un propos scientifique

## **2.2.4 Savoir-être (Soft Skills)**

- Avoir de l'autonomie
- Avoir de la patience
- Avoir de la rigueur
- Etre précis
- Travailler en équipe

# **2.3 Licence ST L3 Parcours Géosciences**

## **2.3.1 Compétences techniques** (J'ai déjà fait, réalisé…)

- Améliorer la compréhension des processus physiques géodynamiques impliqués dans la convection mantellique et la tectonique des plaques
- Analyser ces fractions par chromatographie gazeuse couplée à la spectrométrie de masse
- Analyser des déformations à partir d'observations de terrain
- Analyser des données de vitesses sismique
- Analyser des données géophysique
- Analyser des données spectrales et les interpréter
- Analyser des données spectroscopiques
- Analyser des images avec Matlab
- Analyser des roches déformées en lame mince (microscope optique)
- Analyser les relations texturales et structurales à l'échelle de la lame puis d'un forage
- Approfondir la maîtrise du logiciel PAST
- Avoir des compétences en anatomie comparée et taphonomie

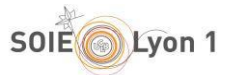

- Calculer des flux sédimentaires
- Caractériser des minéraux par microscopie électronique MEB
- Caractériser des minéraux par spectrométrie Raman (cartographie 2D et analyses ponctuelles)
- Caractériser les phases diagénétiques, leur chronologie et leur impact sur la signature géochimique du Kimméridgien du Jura
- Cartographier des déformations actives à partir des images satellites
- Chercher à corréler une coupe étudiée avec des coupes plus proches de la plateforme, plus riches en calcaires, pour préciser les modalités d'apparition de cet événement dans le Bassin vocontien
- Classifier des images de la surface de Mars
- Compiler et exécuter en parallèle un code complexe sur un cluster
- Construire des isothermes d'adsorption
- Créer un objet géologique virtuel et mesurer les pendages sur cet objet
- Décrire et analyser des lames minces
- Décrire et interpréter un squelette de poissons fossiles
- Déduire les températures de déformation de la série du Pilat au cours de phénomène extensifs
- Développer des lois d'échelles
- Développer la pratique de l'anatomie comparée, base de la paléontologie
- Écrire un programme en Python
- Effectuer des calculs Raman relativement simples
- Effectuer des mesures à la bino avec un micromètre
- **•** Effectuer un tri micropaléontologique
- Effectuer une chromatographie gazeuse
- Effectuer une étude pétrologique à l'aide du microscope polarisant
- Etablir des mesures par spectroscopie Raman
- Etablir des relations entre l'analyse des déformations et les résultats de thermochronologie
- Exécuter une version séquentielle puis parallèle du code (MPI) sur un cluster local accessible via ssh
- Expérimenter plusieurs méthodes analytiques couramment employées en sédimentologie et géochimie sédimentaire
- Explorer les notions de reproductibilité et de précision
- Extraire à l'aide de solvants organiques, de la matière organique de cellules phytoplancotniques
- Faire de la modélisation numérique
- Faire de la programmation (C/CUDA/python)
- Faire des comparaisons de modèles
- Faire des mesures 3D sur MNT
- Faire des mesures de spectroscopie Raman
- Faire des mesures par spectrophotométrie UV

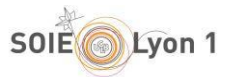

- Faire du traitement d'images
- Faire une description systématique
- Faire une interprétation géodynamique (manteau, zone de subduction)
- Faire une modélisation élastique de la déformation de surface
- Faire une observation géodésique (GNSS, InSAR)
- Faire une purification chimique par chromatographie échangeuse d'ion
- Identifier au microscope polarisant des phases minérales et d'inclusions des fluides
- Identifier des composés à partir de spectres de masse
- Identifier et quantifier des constituants du palynofaciès (sur lames palynologiques)
- **·** Identifier un spécimen
- Intégrer des données dans un contexte tectonique local
- Intégrer des observations microscopiques dans une structure générale
- Interpréter des données thermochronologiques
- Interpréter des images sismiques
- Interpréter des résultats expérimentaux dans le cadre d'un modèle pétrologique
- Interpréter des spectres
- Lever des coupes et faire une analyse séquentielle sur le terrain
- Maîtriser des méthodes d'analyse sédimentologique
- Maîtriser des techniques analytiques en sciences des matériaux (Raman, MEB et rayons X)
- Maîtriser l'outil d'analyse de séries temporelles GPS (CATS)
- Maîtriser les techniques de laboratoire en géochimie organique
- Maîtriser Paraview
- Manipuler des MNT et des images aériennes sur logiciel
- Manipuler des outils de visualisation de données 3D
- Manipuler et comparer des jeux de données géochimiques
- Manipuler un modèle numérique de convection
- Mesurer les compositions en isotopes stables du Ca par spectrométrie de masse à torche plasma et multi-collection
- Mettre en place des logarithmes
- Monter et réaliser des expériences en autoclave
- Monter et réaliser des expériences en cellules à enclumes de diamant
- Observer à la loupe binoculaire
- Observer au Microscope Electronique à Balayage
- Participer à la reconstitution de la morphologie d'un fossile
- Positionner des données ponctuelles sur un SIG
- Pratiquer en autonomie la spectroscopie raman et le traitement des données

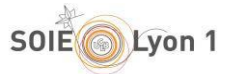

- Prendre des photos numériques / MEB
- Préparer des échantillons micropaléontologiques (lavages hydratés sur tamis de sédiments marneux)
- Préparer un moulage de microfossile
- Préparer un protocole expérimental et analytiques
- Préparer, identifier et étudier des objets paléontologiques
- Réaliser des analyses de données numériques
- Réaliser des analyses du microfaciès sur lames minces (identification, mesures, photographies)
- Réaliser des analyses microthermométriques à l'aide de la platine chauffante Linkam
- Réaliser des cartes (Generic Mapping Tools)
- Réaliser des dessins à la chambre claire
- Réaliser des expériences in situ dans un dispositif simple
- Réaliser des interprétations paléoécologiques
- Réaliser des mesures par spectrophotométrie UV
- Réaliser des synthèses sous conditions extrêmes de pression & température
- Réaliser un traitement d'image
- Réaliser une cartographie géologique
- Réaliser une étude morphologique d'un individu vertébré
- Réaliser une interprétation dynamique de quelques figures d'érosions et de dépôts
- Réaliser une map ou un profil (Generic Mapping Tools)
- Reconnaitre des micro-fossiles en microscopie optique et électronique
- Savoir analyser les structures et les minéraux visibles dans une roche et en lame mince
- Savoir appliquer des méthodes d'imagerie sismique avancées
- Savoir extraire de la matière organique
- Savoir maîtriser les outils de programmation comme FORTRAN, MATLAB...
- Savoir reconnaitre des structures (foliation lineation) en macro-analyse de lames minces au microscope
- Savoir traiter des données topographiques et météorologiques ainsi que des images
- Savoir utiliser la biochronologie
- Séparer la matière organique en différentes classes de lipides de polarité croissante
- Traiter des données sismiques (FORTRAN)
- Traiter des grands jeux de données afin d'étudier une paléopopulation (traitement statistique, utilisation du logiciel past...)
- Utiliser des caméras rapides
- Utiliser des images Pléiades pour obtenir un modèle numérique de terrain précis (MNT, logiciel MicMac)

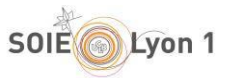

- Utiliser des logiciels de modélisation thermocinétiques
- Utiliser des outils microscopiques
- Utiliser des techniques de laboratoire comme l'analyse des inclusions fluides
- Utiliser fortran pour utiliser des séries de Fourier + calcul de dérivées partielles
- Utiliser la base de télédétection
- Utiliser la chromatographie en phase gazeuse et la spectrométrie de masse
- Utiliser la chromatographie en phase liquide
- Utiliser la spectrométrie de masse isotopique
- Utiliser la stéréophotographie
- Utiliser la tomographie (problème inverse)
- Utiliser le logiciel de Système d'Information Géographique QGIS
- Utiliser le micro échantillonnage
- Utiliser le microscope électronique à balayage
- Utiliser les techniques d'analyse macroscopique et microscopique : microscope optique, EBSD, cartographies chimiques, microsonde électronique
- Utiliser les techniques de biométrie quantitative
- Utiliser Python, Fortran, Latex pour le codage
- Utiliser un logiciel spécifique pour mesurer, essayer de mesurer les pendages et les comparer avec ceux mesurés sur la terrain et/ou indiqués sur la carte géologique
- Utiliser un spectromètre de masse
- Utiliser un système d'information géographique
- Utiliser une caméra rapide
- Visualiser des données numériques
- Visualiser des résultats avec un code en Python

### **2.3.2 Connaissances techniques** (Je connais la théorie mais je n'ai pas encore pratiqué)

- Acquérir les principales techniques de base d'analyses de matériel paléontologique (observation à la loupe binoculaire, moulages, dessins à la chambre claire, photographie, dégagement, recherche bibliographique, création d'une base de données, ...)
- Apprendre à compiler et exécuter un code complexe écrit en langage Fortran 90
- Apprendre à manipuler le MNT et draper les images aériennes sur le MNT
- Apprendre à se servir d'un logiciel de type PERPLEXE
- Apprendre à se servir d'un microscope optique afin de déterminer les minéraux présents dans la roche et les microstructures acquises au cours de de la déformation de la roche
- Apprendre à se servir d'une microsonde électronique afin d'analyser les minéraux

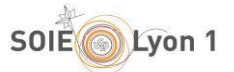

- Apprendre à se servir d'une scie pour couper les échantillons afin de réaliser des lames minces
- Apprendre à se servir de broyeurs (à mâchoires et agate) afin de réaliser une poudre de roche qui sera analysée pour obtenir la composition chimique de la roche totale
- Avoir des bases de programmations et de calcul scientifique
- Avoir des bases de traitement du signal
- Avoir des bases en mécaniques de la rupture
- Avoir des connaissances de base dans l'utilisation de Linux et de Bash
- Avoir des connaissances en collections
- Avoir des connaissances en cristallographie et en minéralogie
- Avoir des connaissances pétrologiques avancées
- Avoir des notions d'aléa et risque sismiques
- Avoir des notions de mécanique des solides et matériaux divisés
- Avoir la base des problèmes inverses
- Avoir une pratique expérimentale en géologie
- Connaître en mécanique des fluides l'hydrodynamique d'un impact liquide-liquide, instabilité Rayleigh-Taylor
- Connaître la mécanique des failles
- Connaître la morphologie des failles actives
- Connaître la taxonomie des radiolaires
- Connaître la théorie du fractionnement des isotopes stables
- Connaître la théorie et la pratique de la spectroscopie RAMAN
- Connaître le cycle des isotopes du Ca chez l'humain
- Connaitre le fonctionnement de la convection de la graine, de la thermodynamique
- Connaître le fonctionnement d'une zone de subduction
- Connaître le traitement du signal
- Connaître le traitement et discussion des données
- Connaître les bases sur la bathymétrie terrestre
- Connaître les bases sur le flux de chaleur terrestre
- Connaître les cycles sismiques
- Connaître les manipulations expérimentales (presse à enclume de diamant et la spectroscopie Raman)
- Connaître les méthodes géodésiques de positionnement
- Connaître les principes de télédétection
- Connaître les processus d'écoulements catastrophiques
- Connaître les techniques d'analyse macroscopique et microscopique : microscope optique, EBSD, cartographies chimiques, microsonde électronique

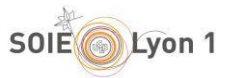

- Connaître les techniques de laboratoire en géochimie organique
- Découvrir les démarches du raisonnement scientifique
- Maîtriser le concept de subduction
- Maîtriser les bases de la physique des instabilités de Rayleigh-Taylor
- Maîtriser les bases de la physique du transfert de chaleur
- Maîtriser les bases physiques de la convection
- Maîtriser les concepts de premier niveau de la convection
- Se familiariser avec des techniques de visualisation des résultats (Paraview, Python, Matlab)
- Se former à un logiciel de traitement de données 3D

#### **2.3.3 Compétences transversales à d'autres domaines**

- Acquérir, formater et exploiter de données
- Analyser des données
- Analyser des images
- Analyser des résultats scientifiques et les communiquer (rapport, exposé)
- Appliquer un protocole
- Avoir la capacité de synthèse et rédiger un court manuscrit
- Avoir une réflexion scientifique
- Communiquer un raisonnement scientifique
- Construire un raisonnement scientifique
- Développer une réflexion critique
- Discuter et mettre en contexte des résultats obtenus
- Ecrire un rapport de stage (LaTeX)
- Effectuer un traitement de données numériques
- Elaborer des hypothèses de travail
- Etablir une classification
- Faire une analyse bibliographique
- Faire une présentation orale
- Faire une recherche bibliographique et utiliser Google Scholar
- Faire une synthèse d'articles scientifiques
- Gérer et faire une analyse statistique d'un jeu de données
- Interpréter des résultats
- Réaliser des calculs scientifiques sur un superordinateur
- Réaliser des dessins, photographies, mesures
- Réaliser un compte-rendu du travail effectué
- Réaliser un travail bibliographique

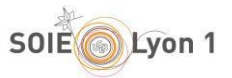

- Réaliser un travail de synthèse basé sur des bases de données variées
- Réaliser une étude systématique et statistique
- Rechercher et exploiter des ressources bibliographiques
- Rédiger un compte-rendu scientifique
- Rédiger un rapport de synthèse
- Rédiger un rapport scientifique
- Représenter graphiquement des résultats
- S'initier au raisonnement scientifique
- Savoir analyser et faire une synthèse bibliographique
- Synthétiser des résultats et rédiger un rapport scientifique
- Synthétiser une base de littérature scientifique
- Traiter et interpréter des données
- Utiliser Unix

## **2.3.4 Savoir-être (Soft Skills)**

- Avoir de l'autonomie sur le terrain
- Avoir de la rigueur
- Avoir une déontologie scientifique
- Etre autonome
- Savoir prendre des initiatives

# **2.4 Licence ST L3 Parcours Méthodes appliquées à la géoscience**

## **2.4.1 Compétences techniques** (J'ai déjà fait, réalisé…)

- Améliorer la compréhension des processus physiques géodynamiques impliqués dans la convection mantellique et la tectonique des plaques
- Analyser ces fractions par chromatographie gazeuse couplée à la spectrométrie de masse
- Analyser des déformations à partir d'observations de terrain
- Analyser des données de vitesses sismique
- Analyser des données géophysique
- Analyser des données spectrales et les interpréter

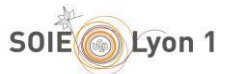

- Analyser des données spectroscopiques
- Analyser des images avec Matlab
- Analyser des roches déformées en lame mince (microscope optique)
- Analyser les relations texturales et structurales à l'échelle de la lame puis d'un forage
- Approfondir la maîtrise du logiciel PAST
- Avoir des compétences en anatomie comparée et taphonomie
- Calculer des flux sédimentaires
- Caractériser des minéraux par microscopie électronique MEB
- Caractériser des minéraux par spectrométrie Raman (cartographie 2D et analyses ponctuelles)
- Caractériser les phases diagénétiques, leur chronologie et leur impact sur la signature géochimique du Kimméridgien du Jura
- Cartographier des déformations actives à partir des images satellites
- Chercher à corréler une coupe étudiée avec des coupes plus proches de la plateforme, plus riches en calcaires, pour préciser les modalités d'apparition de cet événement dans le Bassin vocontien
- Classifier des images de la surface de Mars
- Compiler et exécuter en parallèle un code complexe sur un cluster
- Construire des isothermes d'adsorption
- Créer un objet géologique virtuel et mesurer les pendages sur cet objet
- Décrire et analyser des lames minces
- Décrire et interpréter un squelette de poissons fossiles
- Déduire les températures de déformation de la série du Pilat au cours de phénomène extensifs
- Développer des lois d'échelles
- Développer la pratique de l'anatomie comparée, base de la paléontologie
- Écrire un programme en Python
- Effectuer des calculs Raman relativement simples
- Effectuer des mesures à la bino avec un micromètre
- Effectuer un tri micropaléontologique
- Effectuer une chromatographie gazeuse
- Effectuer une étude pétrologique à l'aide du microscope polarisant
- Etablir des mesures par spectroscopie Raman
- Etablir des relations entre l'analyse des déformations et les résultats de thermochronologie
- Exécuter une version séquentielle puis parallèle du code (MPI) sur un cluster local accessible via ssh
- Expérimenter plusieurs méthodes analytiques couramment employées en sédimentologie et géochimie sédimentaire
- Explorer les notions de reproductibilité et de précision

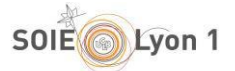

- Extraire à l'aide de solvants organiques, de la matière organique de cellules phytoplancotniques
- Faire de la modélisation numérique
- Faire de la programmation (C/CUDA/python)
- Faire des comparaisons de modèles
- Faire des mesures 3D sur MNT
- Faire des mesures de spectroscopie Raman
- Faire des mesures par spectrophotométrie UV
- Faire du traitement d'images
- Faire une description systématique
- Faire une interprétation géodynamique (manteau, zone de subduction)
- Faire une modélisation élastique de la déformation de surface
- Faire une observation géodésique (GNSS, InSAR)
- Faire une purification chimique par chromatographie échangeuse d'ion
- Identifier au microscope polarisant des phases minérales et d'inclusions des fluides
- Identifier des composés à partir de spectres de masse
- Identifier et quantifier des constituants du palynofaciès (sur lames palynologiques)
- **·** Identifier un spécimen
- Intégrer des données dans un contexte tectonique local
- Intégrer des observations microscopiques dans une structure générale
- Interpréter des données thermochronologiques
- Interpréter des images sismiques
- Interpréter des résultats expérimentaux dans le cadre d'un modèle pétrologique
- Interpréter des spectres
- Lever des coupes et faire une analyse séquentielle sur le terrain
- Maîtriser des méthodes d'analyse sédimentologique
- Maîtriser des techniques analytiques en sciences des matériaux (Raman, MEB et rayons X)
- Maîtriser l'outil d'analyse de séries temporelles GPS (CATS)
- Maîtriser les techniques de laboratoire en géochimie organique
- Maîtriser Paraview
- Manipuler des MNT et des images aériennes sur logiciel
- Manipuler des outils de visualisation de données 3D
- Manipuler et comparer des jeux de données géochimiques
- Manipuler un modèle numérique de convection
- Mesurer les compositions en isotopes stables du Ca par spectrométrie de masse à torche plasma et multi-collection

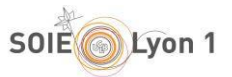

- Mettre en place des logarithmes
- Monter et réaliser des expériences en autoclave
- Monter et réaliser des expériences en cellules à enclumes de diamant
- Observer à la loupe binoculaire
- Observer au Microscope Electronique à Balayage
- Participer à la reconstitution de la morphologie d'un fossile
- Positionner des données ponctuelles sur un SIG
- Pratiquer en autonomie la spectroscopie raman et le traitement des données
- Prendre des photos numériques / MEB
- Préparer des échantillons micropaléontologiques (lavages hydratés sur tamis de sédiments marneux)
- Préparer un moulage de microfossile
- Préparer un protocole expérimental et analytiques
- Préparer, identifier et étudier des objets paléontologiques
- Réaliser des analyses de données numériques
- Réaliser des analyses du microfaciès sur lames minces (identification, mesures, photographies)
- Réaliser des analyses microthermométriques à l'aide de la platine chauffante Linkam
- Réaliser des cartes (Generic Mapping Tools)
- Réaliser des dessins à la chambre claire
- Réaliser des expériences in situ dans un dispositif simple
- Réaliser des interprétations paléoécologiques
- Réaliser des mesures par spectrophotométrie UV
- Réaliser des synthèses sous conditions extrêmes de pression & température
- Réaliser un traitement d'image
- Réaliser une cartographie géologique
- Réaliser une étude morphologique d'un individu vertébré
- Réaliser une interprétation dynamique de quelques figures d'érosions et de dépôts
- Réaliser une map ou un profil (Generic Mapping Tools)
- Reconnaitre des micro-fossiles en microscopie optique et électronique
- Savoir analyser les structures et les minéraux visibles dans une roche et en lame mince
- Savoir appliquer des méthodes d'imagerie sismique avancées
- Savoir extraire de la matière organique
- Savoir maîtriser les outils de programmation comme FORTRAN, MATLAB...
- Savoir reconnaitre des structures (foliation lineation) en macro-analyse de lames minces au microscope
- Savoir traiter des données topographiques et météorologiques ainsi que des images

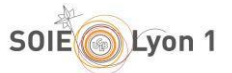

- Savoir utiliser la biochronologie
- Séparer la matière organique en différentes classes de lipides de polarité croissante
- Traiter des données sismiques (FORTRAN)
- Traiter des grands jeux de données afin d'étudier une paléopopulation (traitement statistique, utilisation du logiciel past...)
- Utiliser des caméras rapides
- Utiliser des images Pléiades pour obtenir un modèle numérique de terrain précis (MNT, logiciel MicMac)
- Utiliser des logiciels de modélisation thermocinétiques
- Utiliser des outils microscopiques
- Utiliser des techniques de laboratoire comme l'analyse des inclusions fluides
- Utiliser fortran pour utiliser des séries de Fourier + calcul de dérivées partielles
- Utiliser la base de télédétection
- Utiliser la chromatographie en phase gazeuse et la spectrométrie de masse
- Utiliser la chromatographie en phase liquide
- Utiliser la spectrométrie de masse isotopique
- Utiliser la stéréophotographie
- Utiliser la tomographie (problème inverse)
- Utiliser le logiciel de Système d'Information Géographique QGIS
- Utiliser le micro échantillonnage
- Utiliser le microscope électronique à balayage
- Utiliser les techniques d'analyse macroscopique et microscopique : microscope optique, EBSD, cartographies chimiques, microsonde électronique
- Utiliser les techniques de biométrie quantitative
- Utiliser Python, Fortran, Latex pour le codage
- Utiliser un logiciel spécifique pour mesurer, essayer de mesurer les pendages et les comparer avec ceux mesurés sur la terrain et/ou indiqués sur la carte géologique
- Utiliser un spectromètre de masse
- Utiliser un système d'information géographique
- Utiliser une caméra rapide
- Visualiser des données numériques
- Visualiser des résultats avec un code en Python

#### **2.4.2 Connaissances techniques** (Je connais la théorie mais je n'ai pas encore pratiqué)

Acquérir les principales techniques de base d'analyses de matériel paléontologique (observation à la

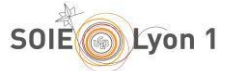

loupe binoculaire, moulages, dessins à la chambre claire, photographie, dégagement, recherche bibliographique, création d'une base de données, ...)

- Apprendre à compiler et exécuter un code complexe écrit en langage Fortran 90
- Apprendre à manipuler le MNT et draper les images aériennes sur le MNT
- Apprendre à se servir d'un logiciel de type PERPLEXE
- Apprendre à se servir d'un microscope optique afin de déterminer les minéraux présents dans la roche et les microstructures acquises au cours de de la déformation de la roche
- Apprendre à se servir d'une microsonde électronique afin d'analyser les minéraux
- Apprendre à se servir d'une scie pour couper les échantillons afin de réaliser des lames minces
- Apprendre à se servir de broyeurs (à mâchoires et agate) afin de réaliser une poudre de roche qui sera analysée pour obtenir la composition chimique de la roche totale
- Avoir des bases de programmations et de calcul scientifique
- Avoir des bases de traitement du signal
- Avoir des bases en mécaniques de la rupture
- Avoir des connaissances de base dans l'utilisation de Linux et de Bash
- Avoir des connaissances en collections
- Avoir des connaissances en cristallographie et en minéralogie
- Avoir des connaissances pétrologiques avancées
- Avoir des notions d'aléa et risque sismiques
- Avoir des notions de mécanique des solides et matériaux divisés
- Avoir la base des problèmes inverses
- Avoir une pratique expérimentale en géologie
- Connaître en mécanique des fluides l'hydrodynamique d'un impact liquide-liquide, instabilité Rayleigh-Taylor
- Connaître la mécanique des failles
- Connaître la morphologie des failles actives
- Connaître la taxonomie des radiolaires
- Connaître la théorie du fractionnement des isotopes stables
- Connaître la théorie et la pratique de la spectroscopie RAMAN
- Connaître le cycle des isotopes du Ca chez l'humain
- Connaitre le fonctionnement de la convection de la graine, de la thermodynamique
- Connaître le fonctionnement d'une zone de subduction
- Connaître le traitement du signal
- Connaître le traitement et discussion des données
- Connaître les bases sur la bathymétrie terrestre

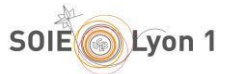

- Connaître les bases sur le flux de chaleur terrestre
- Connaître les cycles sismiques
- Connaître les manipulations expérimentales (presse à enclume de diamant et la spectroscopie Raman)
- Connaître les méthodes géodésiques de positionnement
- Connaître les principes de télédétection
- Connaître les processus d'écoulements catastrophiques
- Connaître les techniques d'analyse macroscopique et microscopique : microscope optique, EBSD, cartographies chimiques, microsonde électronique
- Connaître les techniques de laboratoire en géochimie organique
- Découvrir les démarches du raisonnement scientifique
- Maîtriser le concept de subduction
- Maîtriser les bases de la physique des instabilités de Rayleigh-Taylor
- Maîtriser les bases de la physique du transfert de chaleur
- Maîtriser les bases physiques de la convection
- Maîtriser les concepts de premier niveau de la convection
- Se familiariser avec des techniques de visualisation des résultats (Paraview, Python, Matlab)
- Se former à un logiciel de traitement de données 3D

### **2.4.3 Compétences transversales à d'autres domaines**

- Acquérir, formater et exploiter de données
- Analyser des données
- Analyser des images
- Analyser des résultats scientifiques et les communiquer (rapport, exposé)
- Appliquer un protocole
- Avoir la capacité de synthèse et rédiger un court manuscrit
- Avoir une réflexion scientifique
- Communiquer un raisonnement scientifique
- Construire un raisonnement scientifique
- Développer une réflexion critique
- Discuter et mettre en contexte des résultats obtenus
- Ecrire un rapport de stage (LaTeX)
- Effectuer un traitement de données numériques
- Elaborer des hypothèses de travail
- Etablir une classification

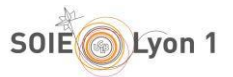

- Faire une analyse bibliographique
- Faire une présentation orale
- Faire une recherche bibliographique et utiliser Google Scholar
- Faire une synthèse d'articles scientifiques
- Gérer et faire une analyse statistique d'un jeu de données
- **·** Interpréter des résultats
- Réaliser des calculs scientifiques sur un superordinateur
- Réaliser des dessins, photographies, mesures
- Réaliser un compte-rendu du travail effectué
- Réaliser un travail bibliographique
- Réaliser un travail de synthèse basé sur des bases de données variées
- Réaliser une étude systématique et statistique
- Rechercher et exploiter des ressources bibliographiques
- Rédiger un compte-rendu scientifique
- Rédiger un rapport de synthèse
- Rédiger un rapport scientifique
- Représenter graphiquement des résultats
- S'initier au raisonnement scientifique
- Savoir analyser et faire une synthèse bibliographique
- Synthétiser des résultats et rédiger un rapport scientifique
- Synthétiser une base de littérature scientifique
- Traiter et interpréter des données
- Utiliser Unix

## **2.4.4 Savoir-être (Soft Skills)**

- Avoir de l'autonomie sur le terrain
- Avoir de la rigueur
- Avoir une déontologie scientifique
- Etre autonome
- Savoir prendre des initiatives

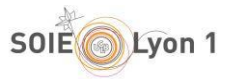

# **ANNEXES**

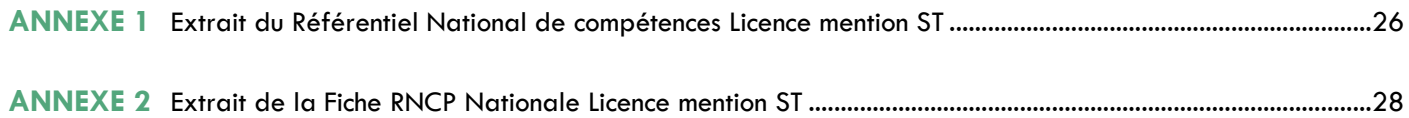

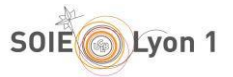

#### **ANNEXE 1**

#### Extraits du document :

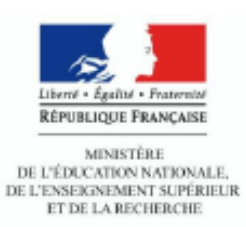

-------------

.......... **:::::::::** 

# Référentiels de compétences des mentions de licence

Janvier 2015

# **MENTION SCIENCES DE LA TERRE**

# **Compétences disciplinaires**

- Mobiliser les concepts fondamentaux et les technologies de minéralogie, pétrologie, sédimentologie, pétrographie, géophysique, géotechnique et paléontologie pour traiter une problématique du domaine ou analyser un document de recherche ou de présentation.
- Identifier et caractériser les objets géologiques à toutes échelles pour :
	- en analyser les origines et l'activité présente éventuelle ;  $\circ$
	- en déduire des applications (ressources, risques, environnement, aménagement...).  $\sim$
- Identifier et mener en autonomie les différentes étapes d'une démarche expérimentale.
- Utiliser les appareillages scientifiques de terrain et de laboratoire pour : repérer et reconnaître des formations géologiques et des roches, cartographier, prélever des échantillons et les analyser.
- Interpréter des données expérimentales pour envisager leur modélisation.
- Valider un modèle par comparaison de ses prévisions aux résultats expérimentaux et apprécier ses limites de validité.
- Identifier les sources d'erreur pour calculer l'incertitude sur un résultat expérimental.
- Manipuler les mécanismes fondamentaux à l'échelle microscopique, modéliser les phénomènes macroscopiques, relier un phénomène macroscopique aux processus microscopiques.
- Exploiter des logiciels d'acquisition et d'analyse de données avec un esprit critique.
- Mobiliser les concepts et les outils des mathématiques, de la physique, de la chimie, des sciences de la vie et de l'informatique dans le cadre des problématiques des sciences de la Terre
- Identifier les réglementations spécifiques et mettre en œuvre les principales mesures de prévention en matière d'hygiène et de sécurité.

## Compétences préprofessionnelles

- Situer son rôle et sa mission au sein d'une organisation pour s'adapter et prendre des initiatives.
- Identifier le processus de production, de diffusion et de valorisation des savoirs.
- Respecter les principes d'éthique, de déontologie et de responsabilité environnementale.
- Travailler en équipe autant qu'en autonomie et responsabilité au service d'un projet.
- Identifier et situer les champs professionnels potentiellement en relation avec les acquis de la mention ainsi que les parcours possibles pour y accéder.
- Caractériser et valoriser son identité, ses compétences et son projet professionnel en fonction d'un contexte.
- Se mettre en recul d'une situation, s'auto évaluer et se remettre en question pour apprendre.

### Compétences transversales et linguistiques

- Utiliser les outils numériques de référence et les règles de sécurité informatique pour acquérir. traiter, produire et diffuser de l'information ainsi que pour collaborer en interne et en externe.
- Identifier et sélectionner diverses ressources spécialisées pour documenter un sujet.
- Analyser et synthétiser des données en vue de leur exploitation.
- Développer une argumentation avec esprit critique.
- Se servir aisément des différents registres d'expression écrite et orale de la langue française.
- Se servir aisément de la compréhension et de l'expression écrites et orales dans au moins une langue vivante étrangère.

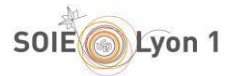

#### **ANNEXE 2**

#### Le Répertoire National des Certifications Professionnelles (RNCP)

Résumé descriptif de la certification

**Code RNCP: 24531** 

Intitulé

Licence : Licence Sciences de la terre (fiche nationale)

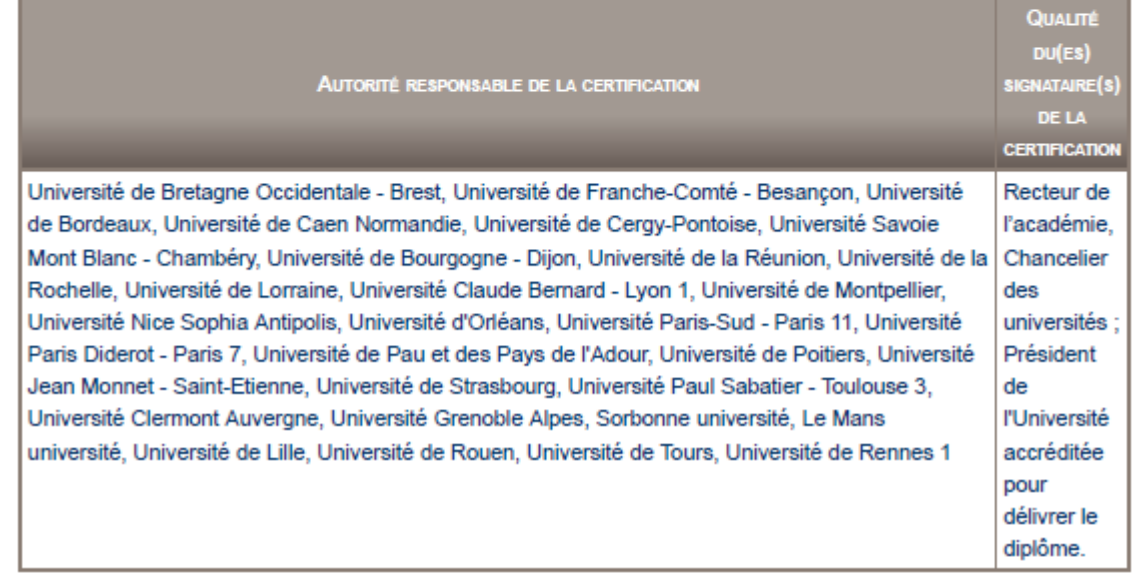

#### Niveau et/ou domaine d'activité

Il (Nomenclature de 1967)

6 (Nomenclature Europe)

Convention(s):

Code(s) NSF: 117 Sciences de la terre

Formacode(s):

Résumé du référentiel d'emploi ou éléments de compétence acquis

- Participation et gestion de projets d'étude du sous-sol.

- Identification et interprétation des objets géologiques, en utilisant les techniques de base telles que les levés de terrain, la cartographie

- Réalisation d'analyses de sols et d'eau

- Réalisation d'acquisitions de mesures géophysiques de base en sismique, radar géologique, magnétisme et gravimétrie, et exploitation des bases des données acquises

- Intégration de l'imagerie satellitaire et la télédétection pour compléter les observations de terrain.

- Recherche, collecte, exploitation d'une documentation scientifique en français et en anglais.

- Utilisation des outils informatiques nécessaires à l'exploitation des données géologiques, géophysiques et géochimiques ainsi que les outils bureautiques liés aux technologies de l'information et de la communication.

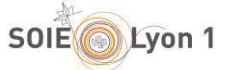

- Mobiliser les concepts fondamentaux et les technologies de minéralogie, pétrologie, sédimentologie, pétrographie, géophysique, géotechnique et paléontologie pour traiter une problématique du domaine ou analyser un document de recherche ou de présentation.

- Identifier et caractériser les objets géologiques à toutes échelles pour :

- en analyser les origines et l'activité présente éventuelle ;

- en déduire des applications (ressources, risques, environnement, aménagement...).

- Identifier et mener en autonomie les différentes étapes d'une démarche expérimentale.

- Utiliser les appareillages scientifiques de terrain et de laboratoire pour : repérer et reconnaître des formations

géologiques et des roches, cartographier, prélever des échantillons et les analyser.

- Interpréter des données expérimentales pour envisager leur modélisation.

- Valider un modèle par comparaison de ses prévisions aux résultats expérimentaux et apprécier ses limites de validité.

- Identifier les sources d'erreur pour calculer l'incertitude sur un résultat expérimental.

- Manipuler les mécanismes fondamentaux à l'échelle microscopique, modéliser les phénomènes macroscopiques, relier un phénomène macroscopique aux processus microscopiques.

- Exploiter des logiciels d'acquisition et d'analyse de données avec un esprit critique.

- Mobiliser les concepts et les outils des mathématiques, de la physique, de la chimie, des sciences de la vie et de l'informatique dans le cadre des problématiques des sciences de la Terre.

- Identifier les réglementations spécifiques et mettre en œuvre les principales mesures de prévention en matière d'hygiène et de sécurité.

- Situer son rôle et sa mission au sein d'une organisation pour s'adapter et prendre des initiatives.

- Identifier le processus de production, de diffusion et de valorisation des savoirs.

- Respecter les principes d'éthique, de déontologie et de responsabilité environnementale.

- Travailler en équipe autant qu'en autonomie et responsabilité au service d'un projet.

- Identifier et situer les champs professionnels potentiellement en relation avec les acquis de la mention ainsi que les parcours possibles pour y accéder.

- Caractériser et valoriser son identité, ses compétences et son projet professionnel en fonction d'un contexte.

- Prendre du recul face à une situation

- Utiliser les outils numériques de référence et les règles de sécurité informatique pour acquérir, traiter, produire et diffuser de l'information ainsi que pour collaborer en interne et en externe

- Identifier, sélectionner et analyser avec esprit critique diverses ressources dans son domaine de spécialité pour documenter un sujet et synthétiser ces données en vue de leur exploitation

- Analyser et synthétiser des données en vue de leur exploitation

- Développer une argumentation avec esprit critique

- Se servir aisément des différents registres d'expression écrite et orale de la langue française

- Communiquer par oral et par écrit, de façon claire et non-ambiguë, dans au moins une langue étrangère

- Identifier et situer les champs professionnels potentiellement en relation avec les acquis de la mention ainsi que les parcours possibles pour y accéder

- Caractériser et valoriser son identité, ses compétences et son projet professionnel en fonction d'un contexte

- Identifier le processus de production, de diffusion et de valorisation des savoirs
- Se situer son rôle et sa mission au sein d'une organisation pour s'adapter et prendre des initiatives

- Respecter les principes d'éthique, de déontologie et de responsabilité environnementale

- Travailler en équipe et en réseau ainsi qu'en autonomie et responsabilité au service d'un projet

- Analyser ses actions en situation professionnelle, s'autoévaluer pour améliorer sa pratique

Chaque mention peut être déclinée en parcours (anciennement spécialités) permettant d'acquérir des compétences complémentaires. Pour plus d'information, se reporter aux liens renvoyant sur les sites des différentes universités habilités/accréditées.

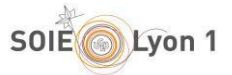

#### Secteurs d'activité ou types d'emplois accessibles par le détenteur de ce diplôme, ce titre ou ce certificat

- B : Industries extractives
- C : Industrie manufacturière
- E : Production et distribution d'eau ; assainissement, gestion des déchets et dépollution
	- Chargé d'études techniques du sous-sol
- Technicien supérieur, au sein d'un bureau d'étude ou au sein d'un groupe industriel
- Géologue ou géophysicien expert en profession libérale.

#### Codes des fiches ROME les plus proches :

- F1105 : Études géologiques
- F1203 : Direction et ingénierie d'exploitation de gisements et de carrières

#### Modalités d'accès à cette certification

#### Descriptif des composantes de la certification :

Les modalités du contrôle permettent de vérifier l'acquisition de l'ensemble des aptitudes, connaissances, compétences et blocs de compétences constitutifs du diplôme. Ces éléments sont appréciés soit par un contrôle continu et régulier, soit par un examen terminal, soit par ces deux modes de contrôle combinés.

Concernant l'évaluation des blocs de compétences, chaque certificateur accrédité met en œuvre les modalités qu'il juge adaptées : rendu de travaux, mise en situation, évaluation de projet, etc. Ces modalités d'évaluation peuvent être adaptées en fonction du chemin d'accès à la certification : formation initiale, VAE, formation continue.

#### Bloc de compétence :

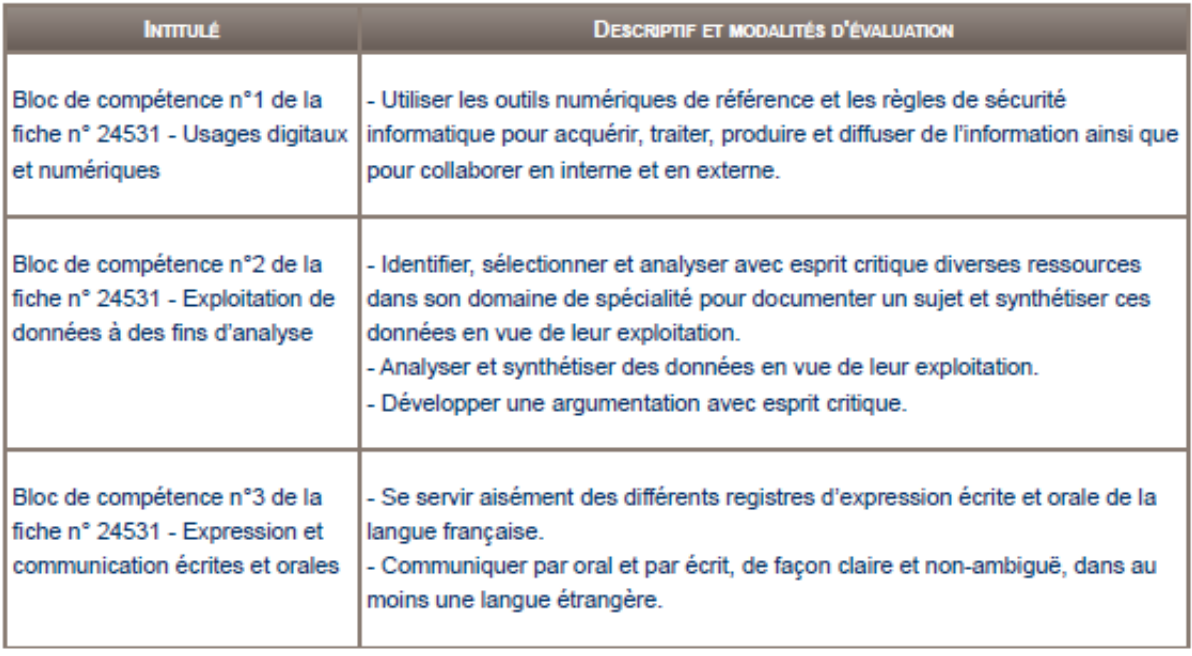

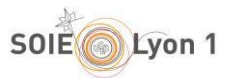

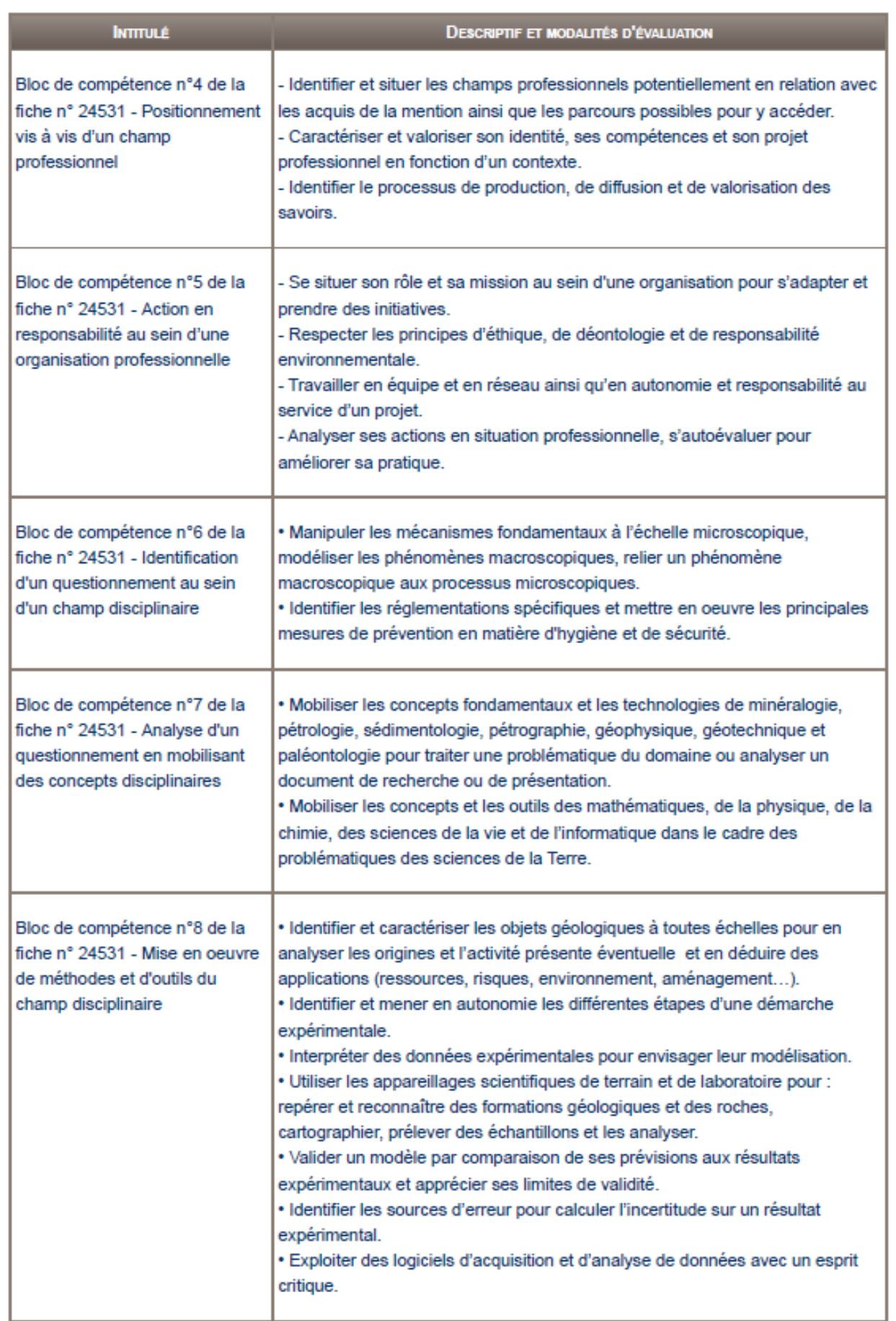